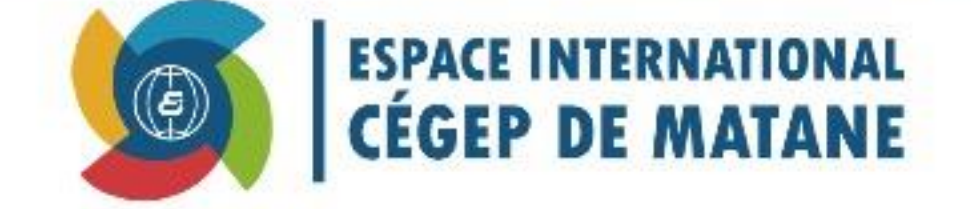

# **RAPPORT DE STAGE** SYNTHÈSE DES APPRENTISSAGES

**ADRIEN MOREAU LE 4 AVRIL2015** 

# **Introduction**

Ce stage d'une durée de six semaines, a consisté à la refonte des documents de présentation de l'espace international au Cégep de Matane. Ce rapport présentera le travail que j'aurais effectué pour l'employeur, mais aussi les compétences que j'ai acquises durant cette expérience en entreprise. Ce stage s'est déroulé du 23 février au 2 avril, après une entrevue positive avec Carole Bourget, la responsable de l'espace international. Je me suis familiarisé avec un environnement complexe des démarches administratives, pour monter un projet de mobilité vers l'Europe. Après une semaine de prise de connaissances des documents PowerPoint, qui étaient à refaire avec un nouveau style plus accrocheur, mais aussi plus agréable pour la personne qui souhaite chercher des informations pour son projet de mobilité.

## **Expérience de travail dans l'entreprise**

L'accueil et la rencontre de l'équipe de l'Espace international se sont très bien passés, j'ai fait la connaissance de Jessica Lavoie-Blanchet, Carole Bourget et Anne Bernier. C'est aussi la première fois que j'ai à travailler sur un sujet qui me concerne, car étant moi-même étudiant étranger, je fais partie du public cible. Sur les six semaines de stages, j'ai rencontré très peu de fois l'équipe (une fois par semaine) à cause des congés, des rencontres avec des étudiants, les employés étaient très occupés, mais cela ne m'a pas empêché de faire le travail qu'elles m'ont donné à faire. Pour conclure mon expérience de travail, je peux dire que l'ambiance était agréable ainsi que les personnes qui y travaillent et que les avis positifs m'ont aidé à travailler efficacement.

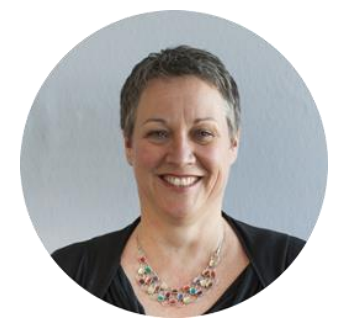

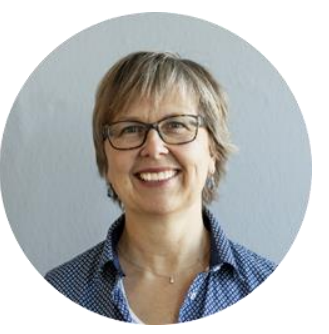

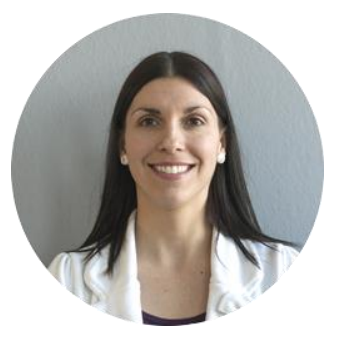

## **Connaissances acquises**

Le stage a l'Espace international m'as beaucoup appris de choses sur la mobilité étudiante, le Cégep de Matane, mais aussi le Québec et ses régions.

Du côté de la production :

- j'ai acquis une maitrise du logiciel PowerPoint de la programmation du menu interactif du document.
- J'ai aussi appris à créer une base que les employeurs peuvent utiliser pour rajouter des diapositives sans que ça n'affecte le style graphique déjà présent dans le document.
- J'ai acquis aussi une maitrise du logiciel Word pour la réalisation du papier à en tète.
- J'ai aussi appris à communiquer avec un autre département du Cégep pour avoir accès aux ressources communicatives (logo des capitaines, logo du Cégep, photos corporatives, etc.)
- La préparation des documents pour l'envoi à l'imprimerie du Cégep.
- Je me suis perfectionné en retouche d'image, mise en page et animation sur les logiciels Photoshop, Bridge, Illustrator, PowerPoint et Word.

# **Logiciels**

Durant le stage, j'ai principalement utilisé le logiciel PowerPoint, pour une question de compatibilité de logiciels mis à disposition lors des rencontres pour les personnes éligibles au projet de mobilité. Mais j'ai aussi utilisé Illustrator pour les icônes, les éléments graphiques que j'ai utilisés sur mes productions. Le logiciel Photoshop m'a permis de retoucher des photos, que le service des communications du Cégep de Matane m'ont donné accès au dossier de partage de photos. J'ai aussi utilisé Microsoft Word pour réaliser un papier à en tète que l'espace international utilise pour communiquer. Et en dernier le logiciel Bridge pour le développement et des légères retouches sur les photos que Alyssa Yagci, finissante en Photographie au Cégep de Matane a réalisé sous mon encadrement.

### **Présentation des productions au sein de l'entreprise**

Durant la première semaine de travail, j'ai réfléchi à une identité visuelle qui pourrait correspondre au public cible qui sont les jeunes étudiants.

Lors de la première rencontre avec Anne Bernier, Carole Bourget et Jessica Lavoie-Blanchet, je leurs ai proposé plusieurs choix d'un nouveau logo coloré et en forme d'éolienne, objet qui fait partit du paysage de la Matanie. Ce logo va entre aussi êtres broder sous forme de «patch» que le Cégep donnera aux étudiants pour les reconnaître plus facilement lors de leurs arrivées sur le territoire à l'aéroport.

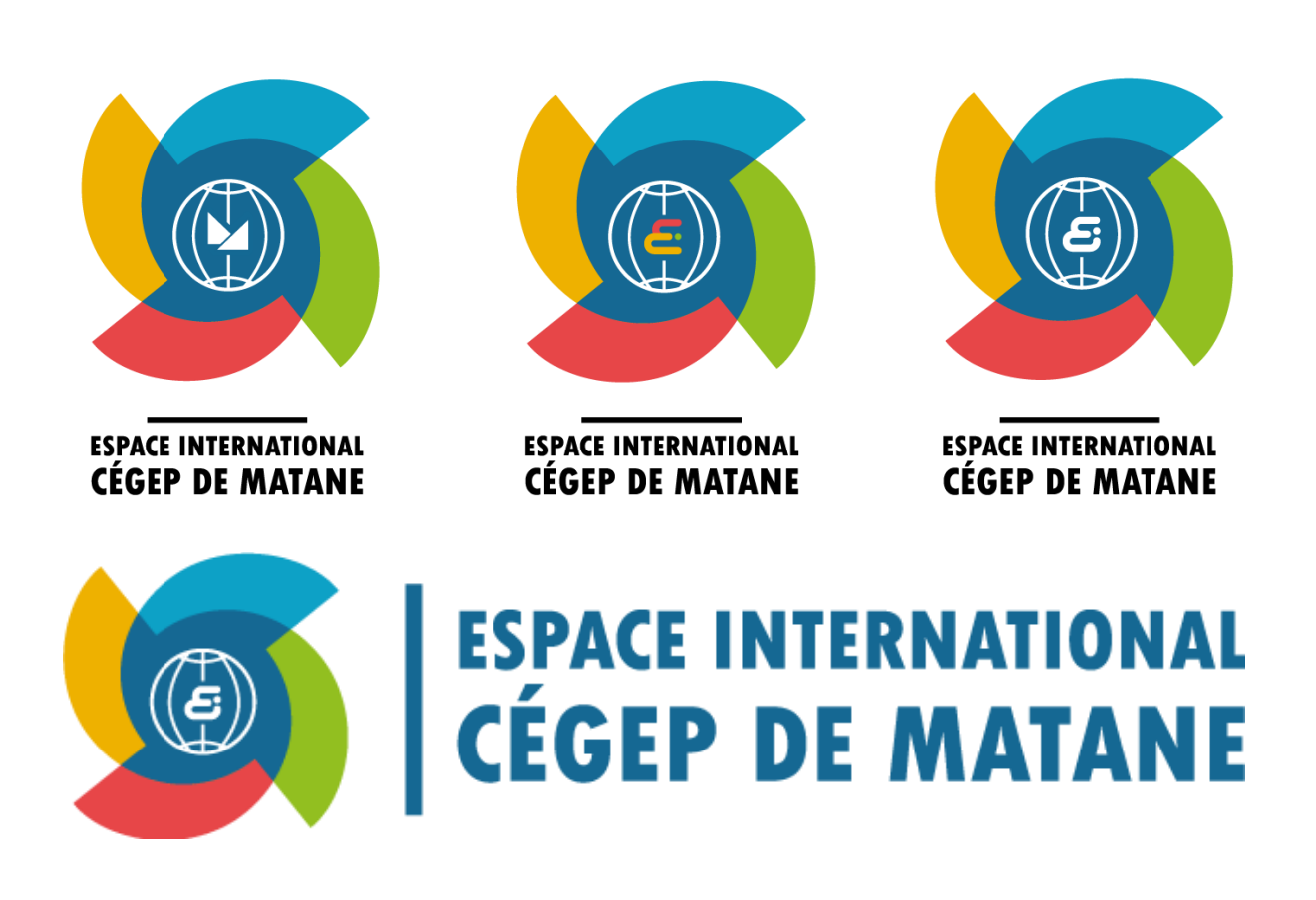

Mais aussi des cartes de visite pour remplacer celles que les employés possèdent. La carte que je leur ai proposée est plus invitante et correspond plus au public que cible l'espace international, qui sont principalement des étudiants du Cégep de Matane.

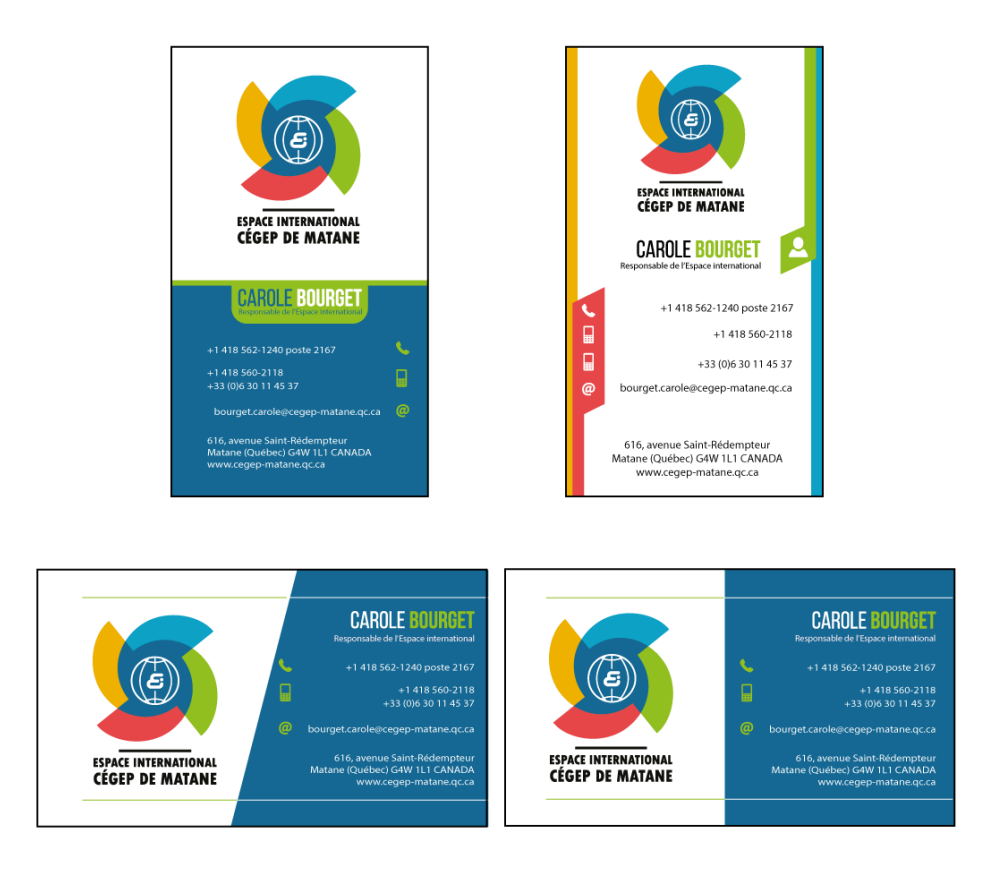

Étant satisfaite de mon travail fourni, Carole Bourget m'a demandé de faire la refonte des documents administratifs comme le papier a entête que l'Espace international distribue pour communiquer leurs services.

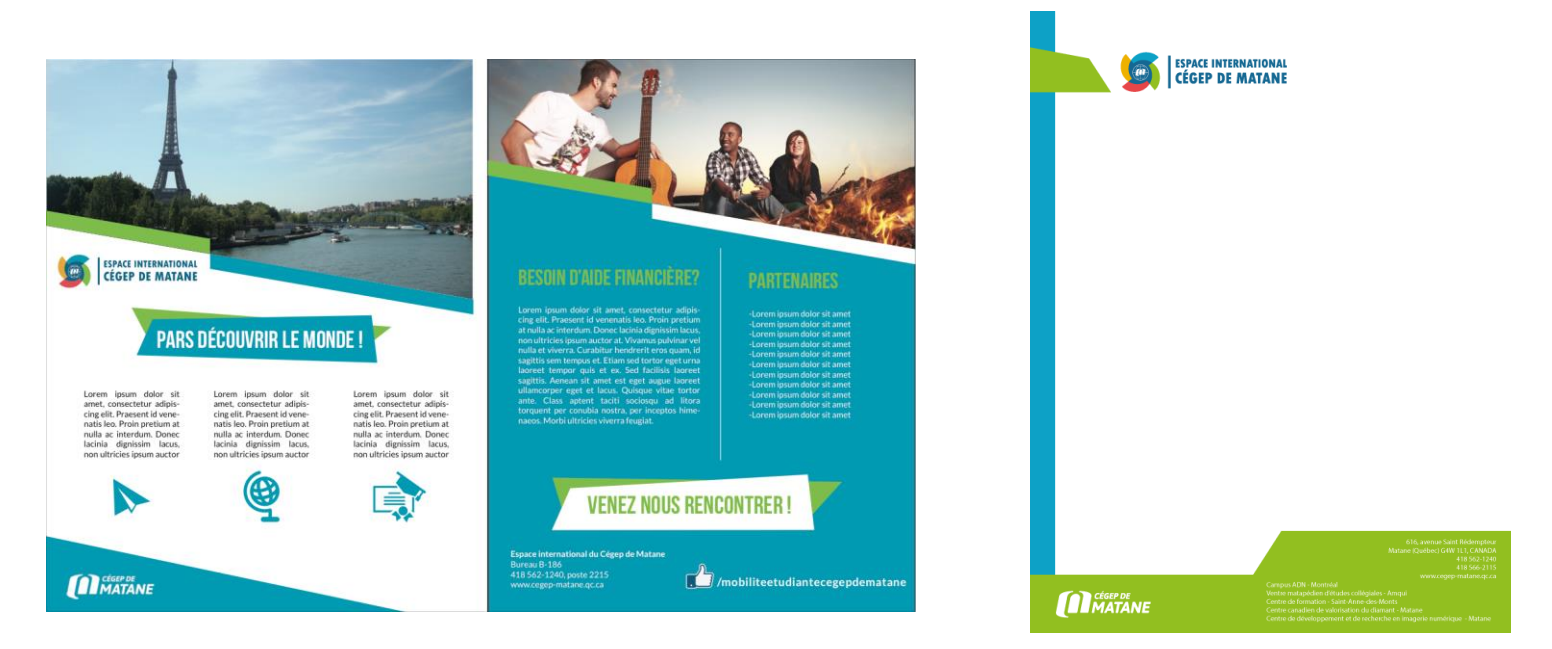

La tache la plus importante reste la refonte des PowerPoint. L'espace international dispose de 3 PowerPoint de présentation qui comporte chacune une centaine de diapositives. Après la prise de connaissance des documents, j'ai commencé à classer toutes les sections des PowerPoint pour en faire des chapitres, et plus tard un Menu interactif sur la page d'accueil du PowerPoint. J'ai condensé les trois documents PowerPoint de l'espace international en un seul qui regroupe toutes les informations des trois documents. J'ai aussi illustré chaque diapositive avec des effets de textes et des apparitions d'éléments graphiques réalisés en amont sous Illustrator.

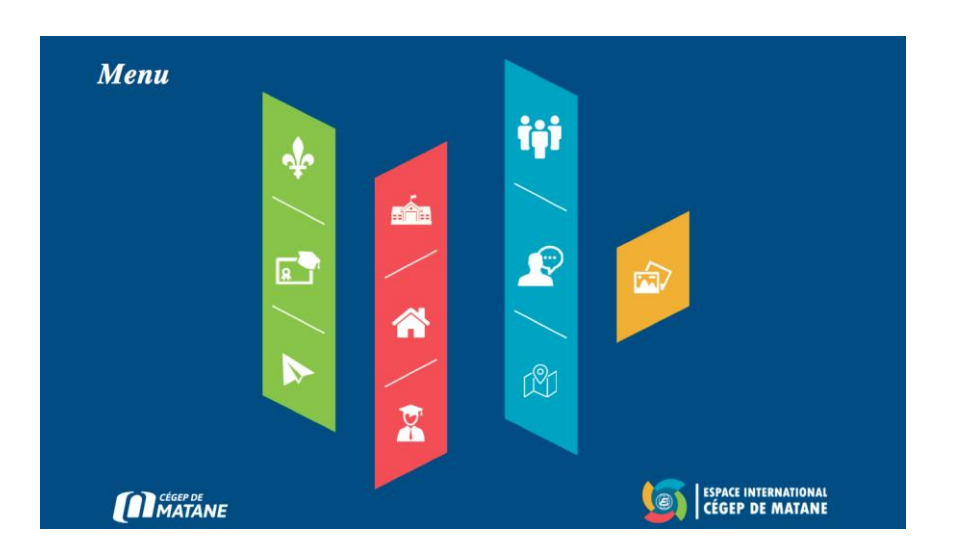

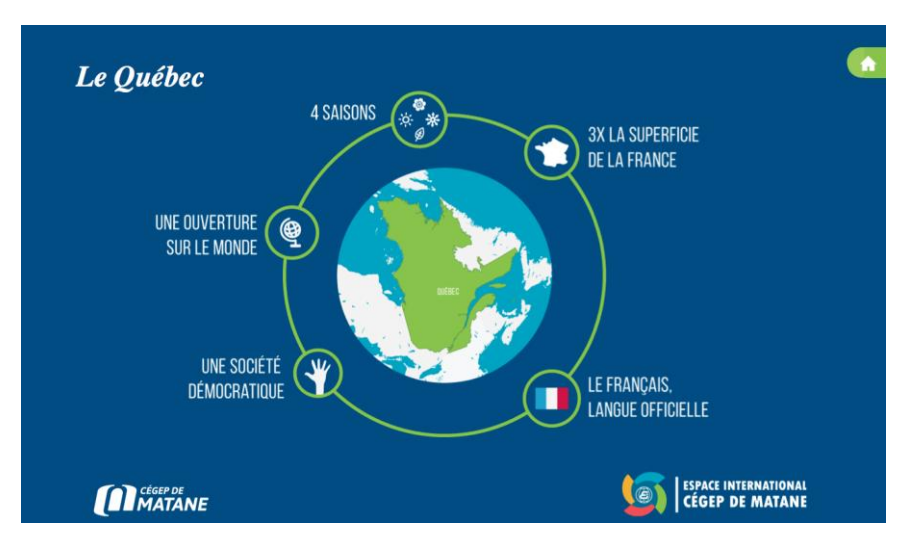

# **Collaboration au sein de l'équipe de travail**

J'ai pu collaborer avec le service des communications qui ont la totalité des vidéos promotionnelles du Cégep de Matane, des différents programmes, des photos du personnel, des photos corporatives réalisés par les élèves du programme de photographie. Lors de la dernière semaine de stage j'ai pu rencontré l'équipe de travail qui s'occupe de la base de données de l'Espace international et j'ai du leurs communiqué les nouvelles images et documents que j'ai réalisé.

# **Méthode de travail**

Ma méthode de travail en première partie a été de comprendre l'esprit de l'espace international. Quel public est concerné, comment sont les employées, car elles restent très présentes auprès des étudiants pour les aider à construire leurs projets de mobilité, ou encore d'accueillir les étudiants étrangers. Après cette réflexion, de recherches et de lecture j'ai pu proposé une identité visuelle avec un code de couleur et un concept qui au final plait énormément a l'employeur. L'employeur m'a ensuite donné carte blanche de continuer dans le même esprit que j'avais choisit. En basculant d'un logiciel à l'autre je travaille chaque projet un par un j'ai effectuer les plus petites taches au début pour me laisser une marge importante pour l'offre principale de stage.

#### **Conclusion**

Je tiens à remercier dans un premier temps, toute l 'équipe pédagogique du département Multimédia au Cégep de Matane. Je tiens particulièrement à remercier et à témoigner toute ma reconnaissance aux personnes suivantes, pour l'expérience enrichissante et pleine d'intérêt qu'elles m'ont fait vivre durant ces six semaines de stages au sein de l'Espace international :

Carole Bourget pour son accueil et la confiance qu'elle m'a accordés à mon arrivée dans le département, Anne Bernier pour m'avoir guidé dans mes questions sur les projets de mobilité, et de Jessica Lajoie-Blanchet.